### 関数型プログラミング 第3回 リストと関数(1)

萩野 達也 hagino@sfc.keio.ac.jp

Slide URL

https://vu5.sfc.keio.ac.jp/slide/

**1**

## 最大公約数

- 正の整数の約数とは,その数を割り切る正の数のことである.
	- 6 の約数は,1, 2, 3, 6
	- 7 の約数は,1, 7
	- 24 の約数は,1, 2, 3, 4, 6, 8, 12, 24
	- 36 の約数は, 1, 2, 3, 4, 6, 9, 12, 36
- 2つの正の整数の共通の約数を公約数という. • 24 と 36 の公約数は,1, 2, 3, 4, 6, 12
- 2つの正の整数の公約数で最大のものを.最大公約数という.
	- 両方の整数を割り切る最も大きな整数

**divisible.hs**

divisible  $x d = x \mod d = 0$ 

• **d** が **x** の約数であるかどうかを調べる関数

## where 節

• 関数を定義するときに,別の関数を補助的に定義して使いたい.

定義**<sup>0</sup> where {** 定義**1;** 定義**2;** 定義**3;** ‥‥ **}**

• **d** が **x** と **y** の公約数であるかどうかを調べる関数の定義で,**divisible** を使いたい.

#### **comdiv x y d = divisible x d && divisible y d** where { divisible  $x d = x \mod d = 0$  } **comdiv.hs**

- **where** の前で改行する場合には,次の行の先頭はインデントすること.
- **where** で定義するのが1つだけの場合には **{ }** は省略できる.
- **divisible** の本体の **x** と **d** は **comdiv** の引数の **x** と **d** ではないことに注意.
- **where** の定義で **comdiv** のパラメータを参照することも可能.

```
comdiv x y d = divisible x && divisible y
         where { divisible x = x \mod d = 0 }
```
### 最大公約数を求める

- **x** と **y** を正の整数としたとき,**x** と **y** の公約数は,1~**x** まで の数.
	- 1~**x** までの数の中の公約数で最も大きなものを分割統治で考える.
		- **x** が公約数のときには,**x** が最大公約数
		- そうでない場合には,1~**x-1** の中の最大の公約数を探せばよい

**gcd1.hs**

**gcd1 x y = findComDiv x where { findComDiv d = if comDiv d then d else findComDiv (d - 1); comDiv d = divisible x && divisible y** where divisible  $x = x \mod d = 0$ 

- **findComDiv d** が1~d の中の x と y の最大の公約数を求める補助関 数で,分割統治で作っています.
- **comDiv d** は **d** が **x** と **y** の公約数かどうかを調べる関数で,この中でも **where** を使っています.

# ユークリッドのアルゴリズム

- 世界最初のアルゴリズムと呼ばれている.
- 最大公約数を効率よく求める.
- 次の事実を用いる.
	- gcd(x, y) = gcd(y, r)  $\qquad \qquad \subset \subset \mathfrak{C}$  r は  $x \not\subset y$  で割った余り
	- gcd(x, 0) = x  $x = q \times y + r$
- gcd $(x, y)$  の問題を gcd $(y, r)$  に分割統治で解く.

 $gcd2 x y = if y == 0 then x$ **else gcd2 y (x `mod` y) gcd2.hs**

```
% stack ghci
Prelude> :load gcd2.hs
*Main> gcd2 24 36
12
*Main> gcd2 455 273
91
```
# Haskellの基本的な値と型

- Haskellで取り扱うことができる基本的な値と型には以下のようなも のがあります.
	- 真偽値
		- **Bool**型
	- 数値
		- **Int**型,**Integer**型,**Float**型,**Double**型
	- 文字
		- **Char**型
	- 文字列
		- **String**型 = **[Char]**型
	- タプル
		- **(a,b)**型
	- ユニット
		- **()**型
	- リスト • **[a]**型
	- 関数
		- **a -> b**型

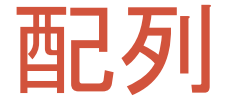

- たくさんのデータを塊として扱いたい.
	- クラスの学生の管理
	- 商品の管理

#### • 配列

- 表のようにしてデータを管理する.
- 前もって大きさが決まっていて,その領域を確保しておく.
- 配列の要素は添え字を使って操作する.

$$
a \overline{)1 \quad 2 \quad 3 \quad 4 \quad 5 \quad 6 \quad 7 \quad 8 \quad 9 \quad 10 \quad 11 \quad 12}
$$
\n
$$
a[2] = 3;
$$
\n
$$
x = a[0] + a[5];
$$
\n
$$
x = s \quad s = 0;
$$
\n
$$
s = s + a[i];
$$
\n
$$
s = s + a[i];
$$

**7**

## リスト

#### • 配列

#### • 利点

- 個々の要素へのアクセスは早い.
- 欠点
	- 要素の数が固定である.
	- 大きさの変更にはコストがかかる.
- リスト(単方向リスト)
	- 要素をつなげていくことで管理

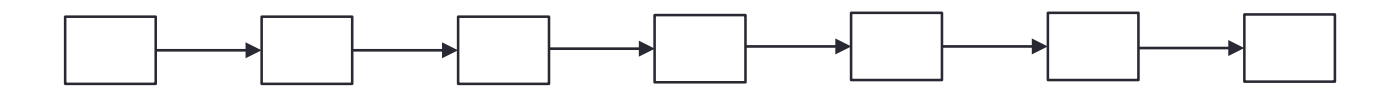

• 利点

• 要素の数が可変である

- 欠点
	- 要素は前から順番にアクセスする必要がある.
	- ランダムなアクセスは苦手

### Haskellのリスト

- 同じ型の値をならべたもの
	- 色々な型のデータをまぜることはできません.
	- 単方向リストのため前から後ろにたどることしかできません.
	- 逆にはたどれません.
- リスト型
	- **[a]**
	- **[Int]**
	- **[Bool]**
	- **[Float]**
	- **[[Int]]**

• リストの例

- **[1, 2, 3]**
- **[True, False]**
- **[1.5, 2.3, 4.6, 7.8]**
- **[[1, 2, 3], [4], [5, 6], [7, 8, 9, 10, 11]]**
- **[]**

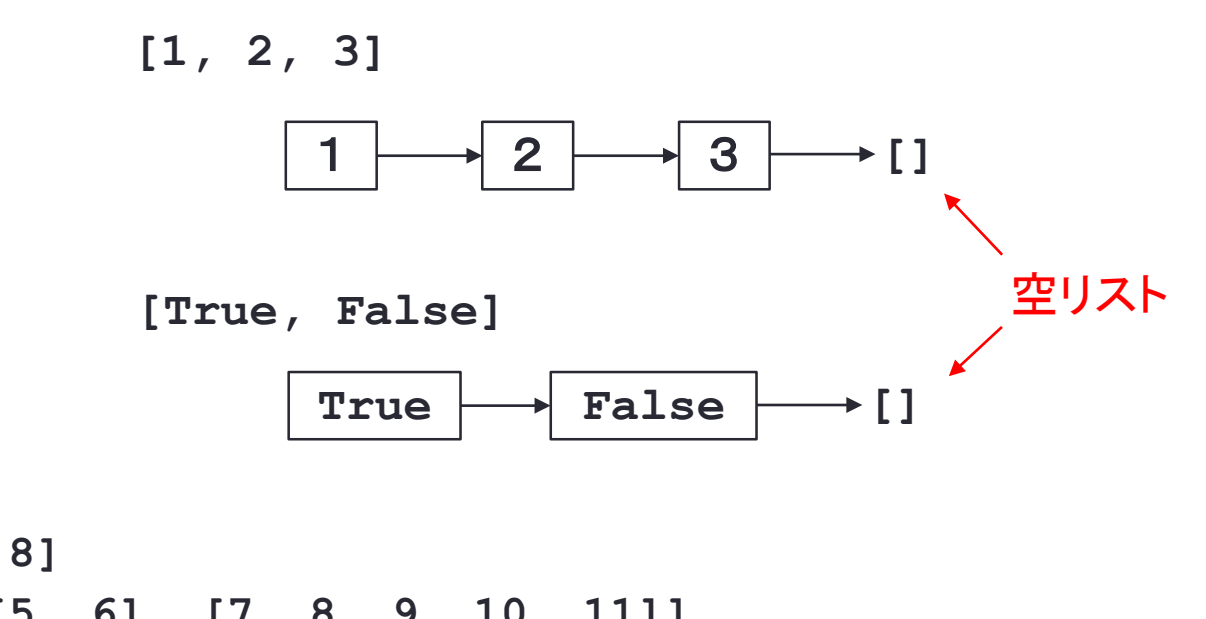

「:」演算子

### • **(:) :: a -> [a] -> [a]**

• **x : xs**

• リスト **xs** の先頭に **x** を追加したリストを返す

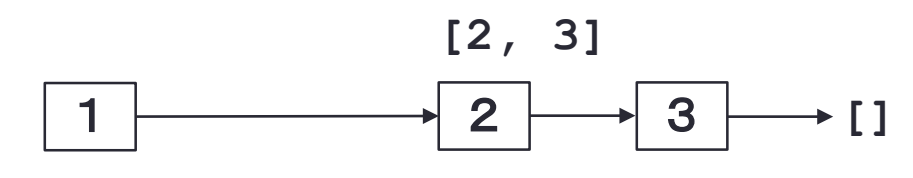

**[1, 2, 3]**

• 例

- $\cdot$  1 : [2, 3]  $\rightarrow$  [1, 2, 3]
- **4** :  $\begin{bmatrix} 1 \end{bmatrix} \rightarrow \begin{bmatrix} 4 \end{bmatrix}$
- 「**:**」演算子は右結合 • **[1, 2, 3] = 1 : 2 : 3 : []**

# **head** と **tail** 関数

- **head :: [a] -> a**
	- **head xs**
	- リスト **xs** の先頭要素を返す

リスト • コンストラクタ:「**:**」演算子 • デストラクタ:**head** と **tail**

#### • head  $[1, 2, 3]$   $\rightarrow 1$ • **head [True, False]** → **True** • head  $[1.5]$   $\rightarrow$  1.5  $\begin{bmatrix} 1 & 2 & 3 \end{bmatrix}$   $\begin{bmatrix} 1 & \rightarrow \end{bmatrix}$  2  $\rightarrow$  3  $\rightarrow$  [] • **tail :: [a] -> [a] head tail**

- **tail xs**
- リスト **xs** から先頭要素を取り除いた残りを返す

#### • 例

• 例

• **tail**  $[1, 2, 3]$   $\rightarrow$   $[2, 3]$ • **tail [True, False]** → **[False]** • tail  $\begin{bmatrix} 1.5 \end{bmatrix}$   $\rightarrow$   $\begin{bmatrix} \end{bmatrix}$ 

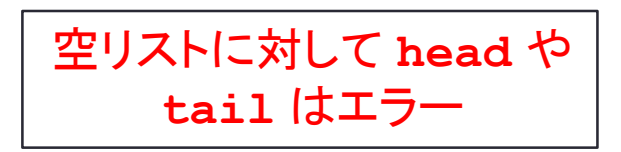

# **null** 関数

- **null :: [a] -> Bool**
	- **null xs**
	- リスト **xs** のが空リストなら **True**,そうでないなら **False**

#### • 例 • **null [1, 2, 3]** → **False** • **null []** → **True** • **null [True]** → **False**

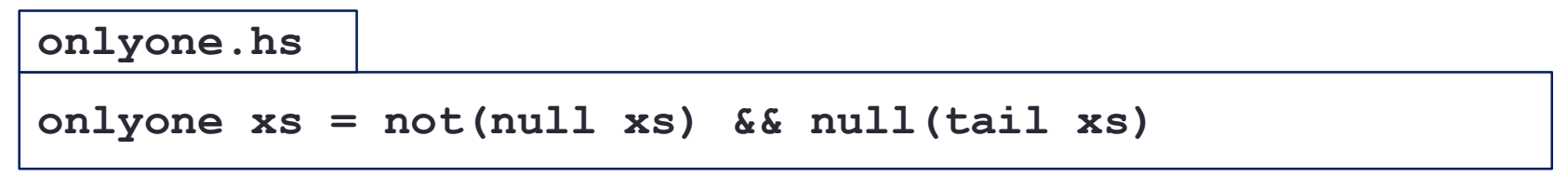

• 要素が一つだけであることを確認する

# リストに関する関数

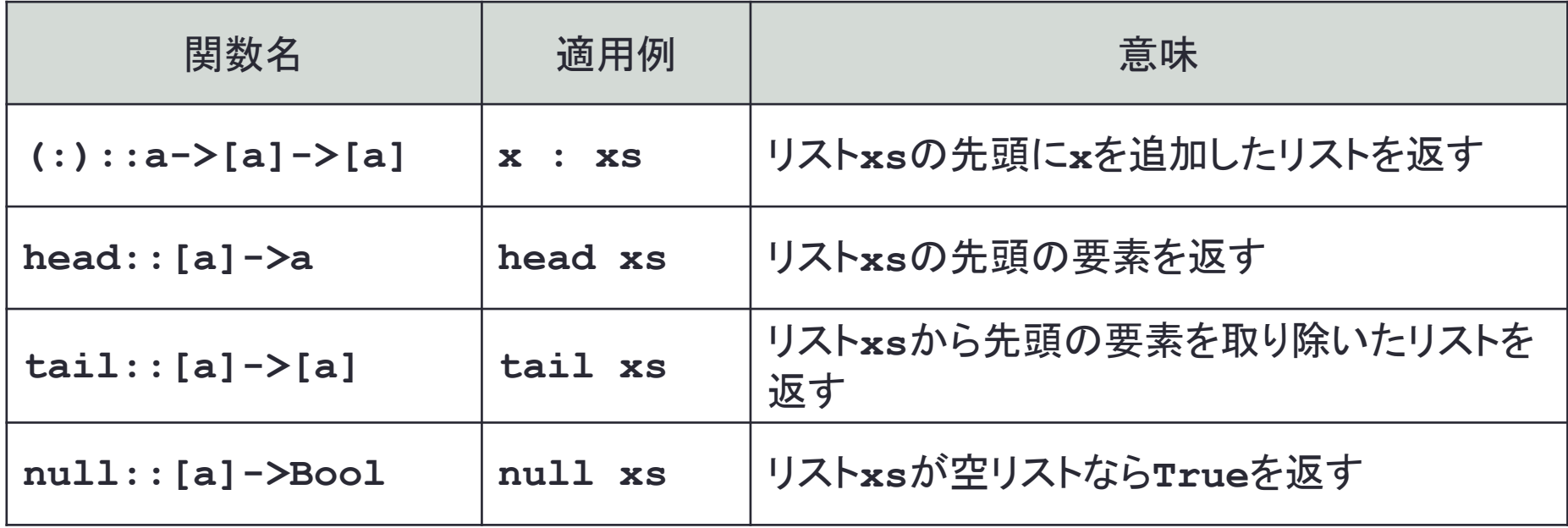

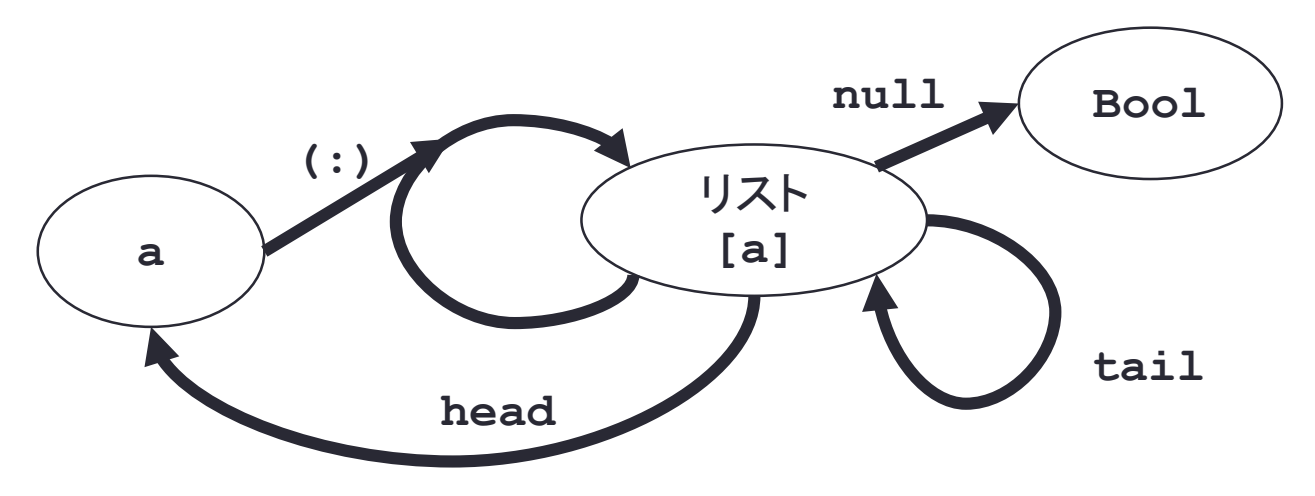

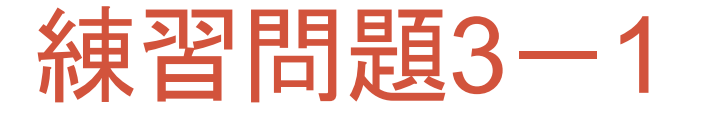

• 与えられたリストの2番目の要素を返す関数 **head2** を定義し なさい.

**head2 xs = .... head2.hs**

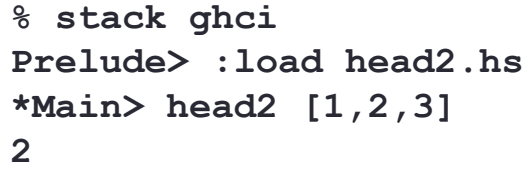

• **head** と **tail** を組み合わせればよい.

# リストの分割統治

• 自然数の分割統治

• より小さい数(簡単に解ける数)にする

fact  $n =$  if  $n == 0$  then 1 else  $n *$  fact( $n - 1$ ) **fact.hs**

- リストの分割統治
	- より短いリストにする
	- 空リスト **[]** のときの解を考える
	- 空リストでない場合には,**tail** で短くして再帰的に適用する

- 与えられたリストの長さを求める関数 **leength** を定義しなさ <u>い</u>.
- 分割統治
	- 空リストの長さは 0
	- **tail** で短くしたリストの長さが分かれば,それに 1 加えれば長さが分かる

#### **leength.hs**

**leength xs = if null xs then 0 else leength(tail xs) + 1**

```
% stack ghci
Prelude> :load head2.hs
*Main> leength [1,2,3]
3
```
- 整数のリストが与えられたときに,合計を計算する **suum** を定 義しなさい.
- 分割統治
	- 空リストの合計は 0
	- **tail** で短くしたリストの合計が分かれば,それに最初の整数加えれば合 計が計算できる
- **suum.hs**

**suum xs = if null xs then 0 else head xs + suum(tail xs)**

```
% stack ghci
Prelude> :load head2.hs
*Main> suum [1,2,3]
6
```
# リストの結合

• 2つのリストを結合する **append** 関数を定義しなさい.

• **[1, 2, 3]** と **[4, 5]** を結合すると **[1, 2, 3, 4, 5]** となる.

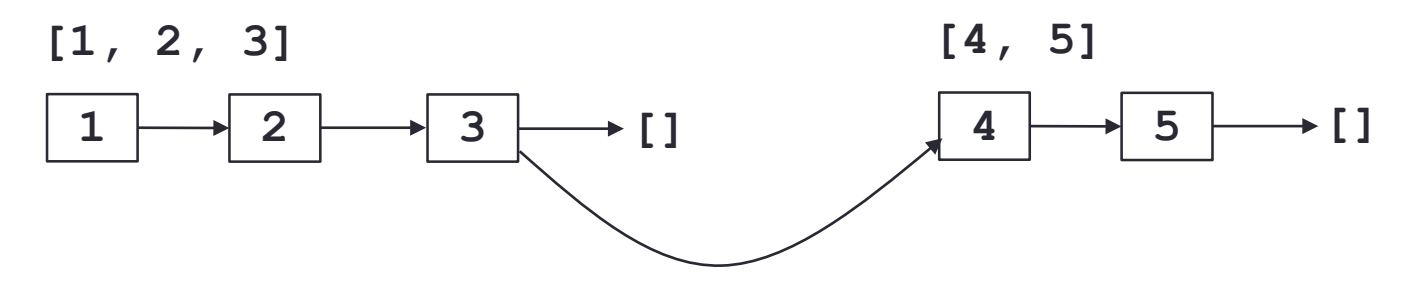

• 分割統治: **append xs ys**

- **xs** の先頭を取り除いたものを **ys** と結合して,その先頭に **xs** の先頭 をつければよい.
- **xs** が空リストなら結合した結果は **ys** である.

**append xs ys = if null xs then ys else (head xs):(append(tail xs) ys) append.hs**

- リストを逆順に並び替える **rev** 関数を定義しなさい.
	- ${\tt rev}$   $[1, 2, 3]$   $\longrightarrow$   $[3, 2, 1]$
	- **rev [True, False]** → **[False, True]**
	- **rev** [] → []

**rev xs = if null xs then [] else ... rev.hs**

- 分割統治: **rev xs**
	- **xs** の先頭を取り除いた部分を逆順に並び替えることができれば,その 最後に **xs** の先頭をつければよい.
	- **xs** が空リストならば,そのまま.

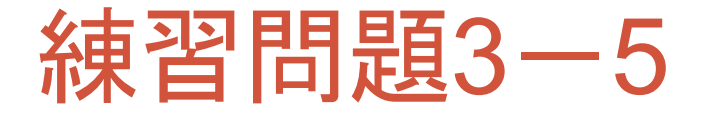

• 偶数 **n** が与えられたとき,**[2, 4, 6, ...., n]** のように, **n** 以下の偶数のリストを返す関数 **geneven** を定義しなさい.

**geneven n = if n == 0 then ... else ... geneven.hs**

```
% stack ghci
Prelude> :load geneven.hs
*Main> geneven 10
[2, 4, 6, 8, 10]
```
- 分割統治
	- **n-2** の **geneven** ができれば,その最後に **n** をつけ足せばよい.
	- **n** が **0** のときは空リストでよい.

- 与えらえた整数のリストのそれぞれの要素を2乗したリストを返す **sl** 関数を定義しなさい.
	- $\cdot$  s1 [1, 2, 3]  $\rightarrow$  [1, 4, 9]
	- **sl [5, 8]** → **[25, 64]**
	- **sl**  $[$ ]  $\longrightarrow$   $[$ ]

#### **sl.hs**

```
sl xs = if null xs then [] else ...
```

```
% stack ghci
Prelude> :load sl.hs
*Main> sl [1, 8, 3]
[1, 64, 9]
```
### • 分割統治

• 1つ短いリストの **sl** に分割して統治する.

- **n** が偶数の場合には,2 から **n** までの偶数の2乗の和を計算し,n が奇数の 場合には,1 から **n** までの奇数の2乗の和を計算する関数 **bs** を定義しなさい.
	- nが偶数のとき, 2<sup>2</sup>+4<sup>2</sup>+6<sup>2</sup>+・・・・+n<sup>2</sup>
	- nが奇数のとき, 1<sup>2</sup>+3<sup>2</sup>+5<sup>2</sup>+・・・・+n<sup>2</sup>

**bs n = ... bs.hs**

- 方策1
	- これまでの練習問題を組み合わせて解く.
	- 奇数が偶数かで **genodd** と **geneven** を使い分ける.

#### • 方策2

• **n** について分割統治で考える.

**% stack ghci Prelude> :load bs.hs \*Main> bs 10 220 \*Main> bs 9 165**

# まとめ

### • リスト

- コンストラクタ
	- **(:) :: a->[a] ->[a]**
- デストラクタ
	- **head :: [a] ->a**
	- **tail :: [a] ->[a]**
- 条件関数
	- **null :: [a] ->Bool**
- リストに関する分割統治
- 構文
	- **where** 節